# Progetto Formazione A.S. 2019-2020

<span id="page-0-0"></span>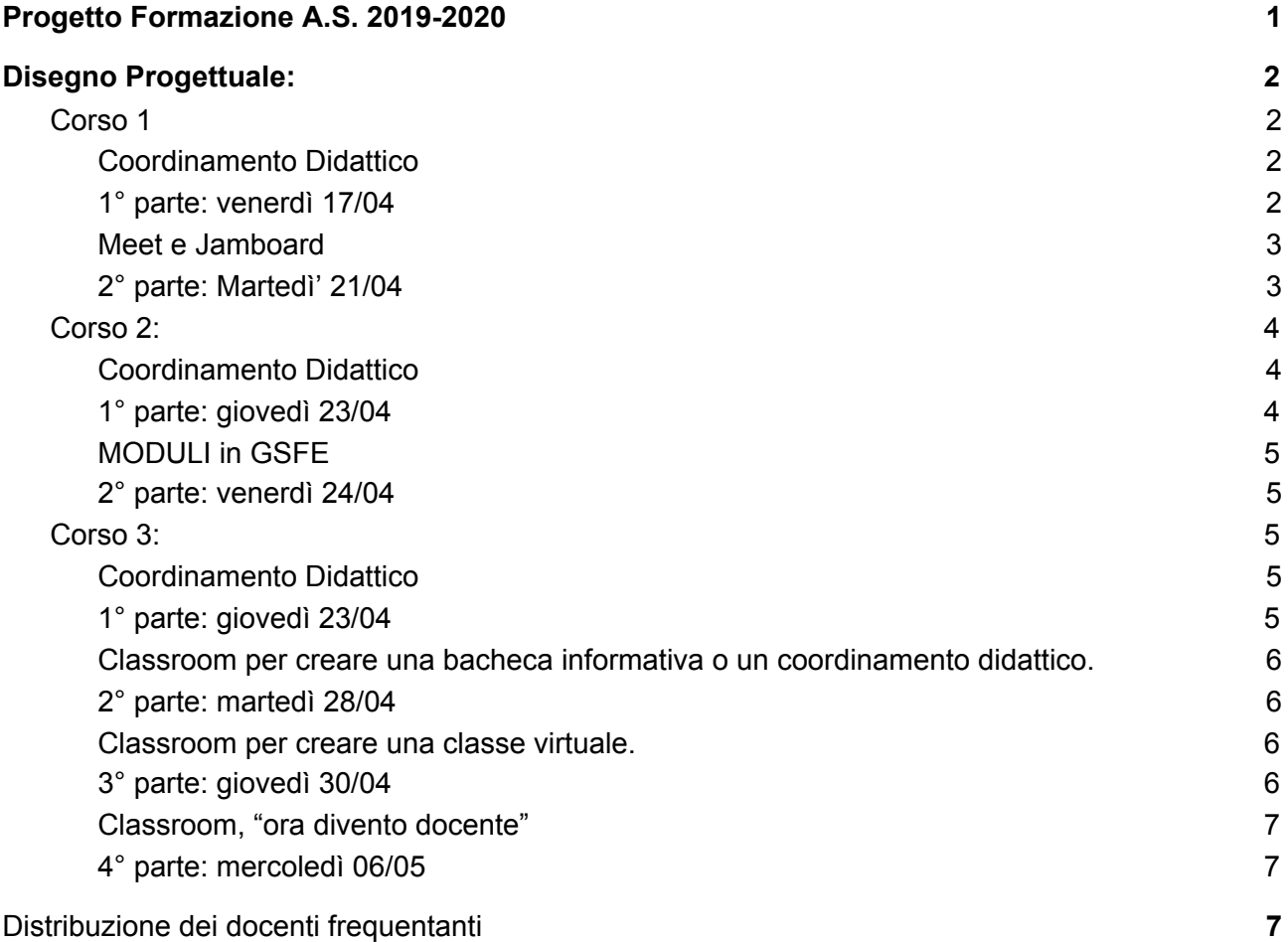

# <span id="page-1-0"></span>Disegno Progettuale:

Si propongono di attivare i seguenti Corsi di Formazione per il perfezionamento della DAD, oltre ad un breve excursus sulla modalità di assegnazione compiti sul RE Axios, necessario in base alle rilevazioni delle richieste di supporto richiesto post Avvio DAD, si predispone l'attivazione dei seguenti moduli/corsi così suddivisi:

- Corso 1- Uso di GSFE per il coordinamento didattico e la DAD con l'uso di Meet e lavagna condivisa
	- (6 ore sincrone/asincrone su piattaforma Classroom)
- Corso 2- Uso di GSFE per il coordinamento didattico e la DAD con uso di Moduli di GSFE (6 ore sincrone/asincrone su piattaforma Classroom)
- Corso 3- Uso di GSFE per il coordinamento didattico e la DAD con uso di Classroom in GSFE (Classroom SOLO con alunni con profilo ic zandonai) (10 ore sincrone/asincrone su piattaforma Classroom)

Vengono rilevate le iscrizioni a mezzo modulo google.

## <span id="page-1-1"></span>Corso 1

<span id="page-1-2"></span>Coordinamento Didattico

<span id="page-1-3"></span>1° parte: venerdì 17/04

COMUNICAZIONE esistenza del Gruppo di Supporto alla DAD

- condivisione file per spiegazione della modalità di lettura
- condivisione indirizzo mail

(verrà inviata circolare, attendere quella)

## REGISTRO ELETTRONICO

- chiarimenti e problemi (supporto alla DAD)
- Classroom NON deve essere creato in sostituzione alla manutenzione del RE (chi lo ha fatto ha permesso una riflessione sul tema; le autorizzazioni alla creazione dei corsi devono essere disciplinate all'interno del team di docenti e solo dopo aver ricevuto opportuna formazione)

Uso dei DRIVE condivisi

- la creazione degli stessi DEVE avvenire dalla direzione in quanto necessita un approccio razionale ad essi
- verrà data comunicazione per le autorizzazioni all'uso (il creatore dovrebbe essere il responsabile della "pulizia" dello stesso) e in CC direzione
- protocollo chiaro di lettura (uso dei prefissi DRAFT per files che sono in WIP per esempio)
- suggerimento di modifica con gradi

Uso della mail di lavoro

- lettura da dispositivi mobili (specie per consultazione calendario nel rispetto del diritto alla disconnessione)
- pc o quanto necessario
- programmare una mail nel rispetto al diritto alla disconnessione

Uso del calendario

- calendario personale(impostazioni)
- accettazione inviti a riunioni automatica, da mail, da inviti interni
- visibilità di un evento

Creazione di calendari

- prenotazione aule
- prenotazione beni e attrezzature
- Calendario incontri istituzionali
- Calendario progetti (funzioni strumentali)
- prenotazione appuntamenti con la direzione

## <span id="page-2-0"></span>Meet e Jamboard

<span id="page-2-1"></span>2° parte: Martedì' 21/04

#### MEET

- stanze fisiche e stanze virtuali modalità di creazione
- installazione Google grid view (non altro)
- uso dei 3 permessi base
- problemi di accettazione esterni a causa della memoria del dispositivo in uso (RAM)

#### JAMBOARD

- come aprirla e farla aprire sui vari dispositivi touch
- potenzialità per integrazione a lezioni in presenza o a distanza
- lavagna a supporto della DAD con integrazione immagini libri digitali
- appunti digitali di lezione (in presenza e condivisa in Classroom per alunni assenti)

# <span id="page-3-0"></span>Corso 2:

<span id="page-3-1"></span>Coordinamento Didattico

<span id="page-3-2"></span>1° parte: giovedì 23/04

COMUNICAZIONE esistenza del Gruppo di Supporto alla DAD

- condivisione file per spiegazione della modalità di lettura
- condivisione indirizzo mail

(verrà inviata circolare, attendere quella)

## REGISTRO ELETTRONICO

- chiarimenti e problemi (supporto alla DAD)
- Classroom NON deve essere creato in sostituzione alla manutenzione del RE (chi lo ha fatto ha permesso una riflessione sul tema; le autorizzazioni alla creazione dei corsi devono essere disciplinate)

Uso dei DRIVE condivisi

- la creazione degli stessi DEVE avvenire dalla direzione in quanto necessita un approccio razionale ad essi
- verrà data comunicazione per le autorizzazioni all'uso (il creatore dovrebbe essere il responsabile della "pulizia" dello stesso) e in CC direzione
- protocollo chiaro di lettura (uso dei prefissi DRAFT per files che sono in WIP per esempio)
- suggerimento di modifica con gradi

Uso della mail di lavoro

- lettura da dispositivi mobili (specie per consultazione calendario nel rispetto del diritto alla disconnessione)
- pc o quanto necessario
- programmare una mail nel rispetto al diritto alla disconnessione

Uso del calendario

- calendario personale(impostazioni)
- accettazione inviti a riunioni automatica, da mail, da inviti interni
- visibilità di un evento

Creazione di calendari

- prenotazione aule
- prenotazione beni e attrezzature
- Calendario incontri istituzionali
- Calendario progetti (funzioni strumentali)
- prenotazione appuntamenti con la direzione

## <span id="page-4-0"></span>MODULI in GSFE

## <span id="page-4-1"></span>2° parte: venerdì 24/04

### MODULI

- Varie tipologie di moduli (raccolta informazioni, statistiche di gradimento, raccolta files, modelli per autovalutazione, escape rooms)
- [Creiamo](https://monkeyadvisor.com/google-moduli-guida-alluso/#Creiamo_un_modulo) un modulo didattico dentro GSFE
- Differenze tra le tipologie di domande
- Caricamento di File/Scala Lineare/Creazione di Griglie di risposte
- Condivisione del modulo e sue criticità
- Invio di un modulo e suoi aggiornamenti o integrazione in Classroom
- Analisi delle risposte su foglio elettronico
- Chiusura del sondaggio/gradimento del corso (esempio di utilizzo)
- Conclusioni e confronto

## <span id="page-4-2"></span>Corso 3:

<span id="page-4-3"></span>Coordinamento Didattico

<span id="page-4-4"></span>1° parte: giovedì 23/04

COMUNICAZIONE esistenza del Gruppo di Supporto alla DAD

- condivisione file per spiegazione della modalità di lettura
- condivisione indirizzo mail

(verrà inviata circolare, attendere quella)

## REGISTRO ELETTRONICO

- chiarimenti e problemi (supporto alla DAD)
- Classroom NON deve essere creato in sostituzione alla manutenzione del RE (chi lo ha fatto ha permesso una riflessione sul tema; le autorizzazioni alla creazione dei corsi devono essere disciplinate)

Uso dei DRIVE condivisi

- la creazione degli stessi DEVE avvenire dalla direzione in quanto necessita un approccio razionale ad essi
- verrà data comunicazione per le autorizzazioni all'uso (il creatore dovrebbe essere il responsabile della "pulizia" dello stesso) e in CC direzione
- protocollo chiaro di lettura (uso dei prefissi DRAFT per files che sono in WIP per esempio)

- suggerimento di modifica con gradi

Uso della mail di lavoro

- lettura da dispositivi mobili (specie per consultazione calendario nel rispetto del diritto alla disconnessione)
- pc o quanto necessario
- programmare una mail nel rispetto al diritto alla disconnessione

Uso del calendario

- calendario personale(impostazioni)
- accettazione inviti a riunioni automatica, da mail, da inviti interni
- visibilità di un evento

Creazione di calendari

- prenotazione aule
- prenotazione beni e attrezzature
- Calendario incontri istituzionali
- Calendario progetti (funzioni strumentali)
- prenotazione appuntamenti con la direzione

<span id="page-5-0"></span>Classroom per creare una bacheca informativa o un coordinamento didattico.

<span id="page-5-1"></span>2° parte: martedì 28/04

Si richiede gentilmente di confermare la presenza accettando l'invito entro venerdì 24 aprile ore 12:00.

Partendo dall'esempio attivato nel corrente A.S. dalla funzione strumentale innovazione Didattica e Digitalizzazione (prof. Bernardi Lucia) e dall'A.D. (prof. Bernardi Lucia) si valuta la ricaduta dello strumento anche all'interno dei processi di condivisione e informativa all'interno dell'istituto. Quali tipologie di pubblicazioni sono adatte allo scopo.

Come rilevare adesioni a progetti, iniziative, formazione all'interno dell'istituto con una Classroom di soli Docenti.

<span id="page-5-2"></span>Come una classroom può agevolare l'istruzione di docenti a TD o a supplenze temporanee.

Classroom per creare una classe virtuale.

## <span id="page-5-3"></span>3° parte: giovedì 30/04

Si richiede gentilmente di confermare la presenza accettando l'invito entro martedì 28 aprile ore 12:00.

#### **Progetto A.D. per la Formazione Docenti secondo le linee di indirizzo del DS per a.s. 2019-20 ICS ZANDONAI, Cinisello Balsamo MI A.D. prof. Bernardi Lucia**

Formazione alla creazione di una Classroom didattica (quali impostazioni permettono un utilizzo meno social dello strumento e più aderente ai processi di redazione, consegna, correzione, pubblicazione e feedback di un elaborato alunno?).

Ad ogni fascia di età, primaria o secondaria, e a seconda dell'analisi dell'utenza (quali dispositivi utilizzano i ragazzi della classe? quali richieste del docente possono essere facilmente espletate a seconda della tipologia di dispositivo utilizzato?) la redazione della classroom può variare/adeguarsi. Per ogni tipologia di pubblicazione si analizzano le azioni richieste agli alunni, le criticità e le potenzialità. Il feedback del docente per ogni tipologia di elaborato inviato nella classroom: quali strumenti integrati nella GSFE compatibilmente con il dispositivo utilizzato dal docente. Si richiede la redazione di appunti digitali, foglio elettronico di domande o richieste di approfondimento in modalità condivisa e interazione nella classroom di formazione in qualità di alunno.

## <span id="page-6-0"></span>Classroom, "ora divento docente"

<span id="page-6-1"></span>4° parte: mercoledì 06/05

Si richiede gentilmente di confermare la presenza accettando l'invito entro giovedì 30/04 ore 12:00.

Si invitano i docenti corsisti a creare una classroom in cui predisporre materiale e richieste con A.D. come alunno in ciascuna di esse per permettere ai docenti di sperimentare l'intero processo prima di attuarlo nella classe con gli studenti.

# <span id="page-6-2"></span>Distribuzione dei docenti frequentanti

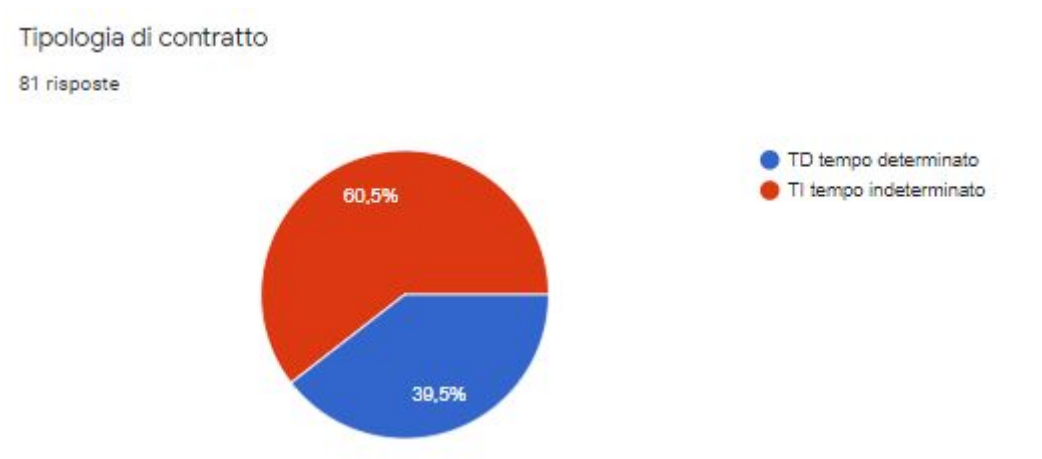

#### **Progetto A.D. per la Formazione Docenti secondo le linee di indirizzo del DS per a.s. 2019-20 ICS ZANDONAI, Cinisello Balsamo MI A.D. prof. Bernardi Lucia**

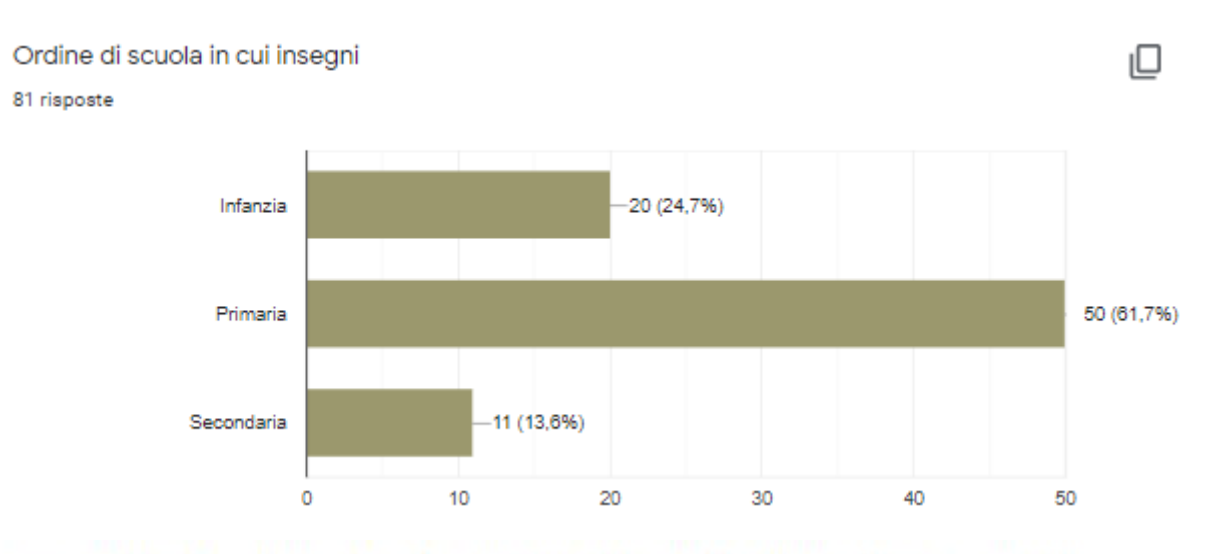

Classe di insegnamento (scegliere 1 se insegnate nelle classi 1º primaria o 1º secondaria di 1º ıО grado o anni 3 per l'infanzia etc).

81 risposte

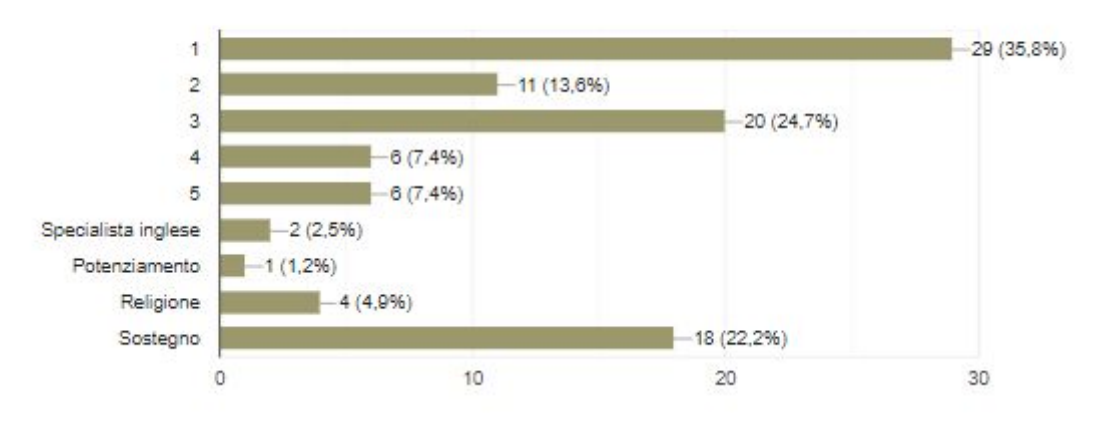

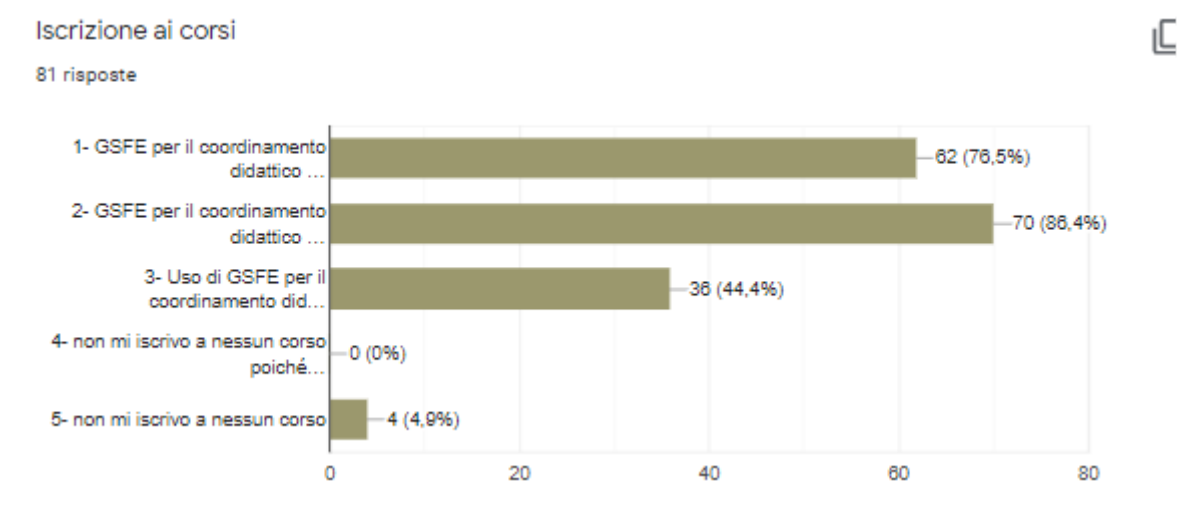